Національний університет водного господарства та природокористування Навчально-науковий інститут автоматики, кібернетики і обчислювальної техніки

ЗАТВЕРДЖУЮ

Голова науково-методичної ради НУВГП

\_\_\_\_\_\_\_\_\_\_\_ Олег ЛАГОДНЮК

«\_\_\_» \_\_\_\_\_\_\_\_\_\_2021

**04-03-11S**

# **СИЛАБУС**

# **SYLLABUS**

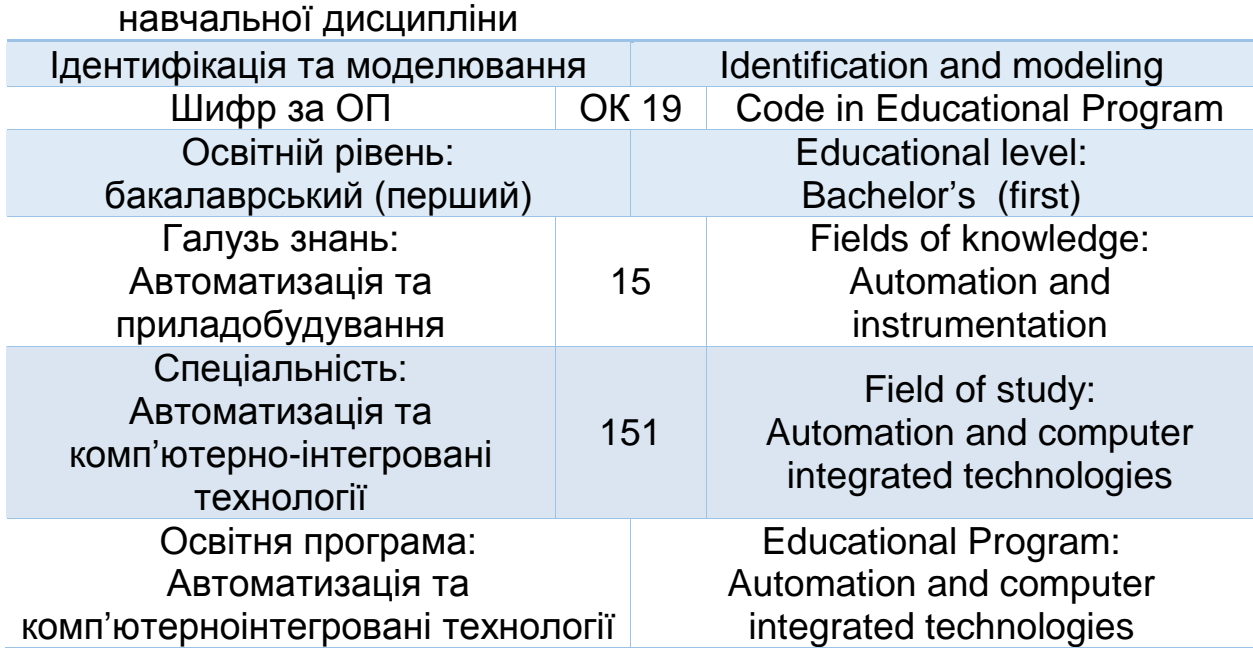

Силабус навчальної дисципліни «Ідентифікація та моделювання» для здобувачів вищої освіти ступеня «бакалавр», які навчаються за освітньопрофесійною програмою «Автоматизація та комп'ютерно-інтегровані технології». Рівне. НУВГП. 2021. 17 стор.

ОПП на сайті університету: http://itconf.nuwm.edu.ua/OOP\_AKIT.pdf

Розробник силабусу: Сидорчук Богдан Петрович, к. техн. н., доцент

Силабус схвалений на засіданні кафедри Протокол № 12 від 10 лютого 2021року

Завідувач кафедри: Древецький В.В., д. техн. н., професор.

Керівник освітньої програми Клепач М.М., к.т.н., доцент кафедри автоматизації, електротехнічних та комп'ютерно інтегрованих технологій

Схвалено науково-методичною радою з якості ННІ Протокол  $N_2$   $\qquad \qquad$  від " $\qquad \qquad$  " $\qquad \qquad$  2021 року

Голова науково-методичної ради з якості ННІ: Мартинюк П.М., д. техн. н., професор.

СЗ №-4449 в ЕДО

© Сидорчук Б.П., 2021 © НУВГП, 2021

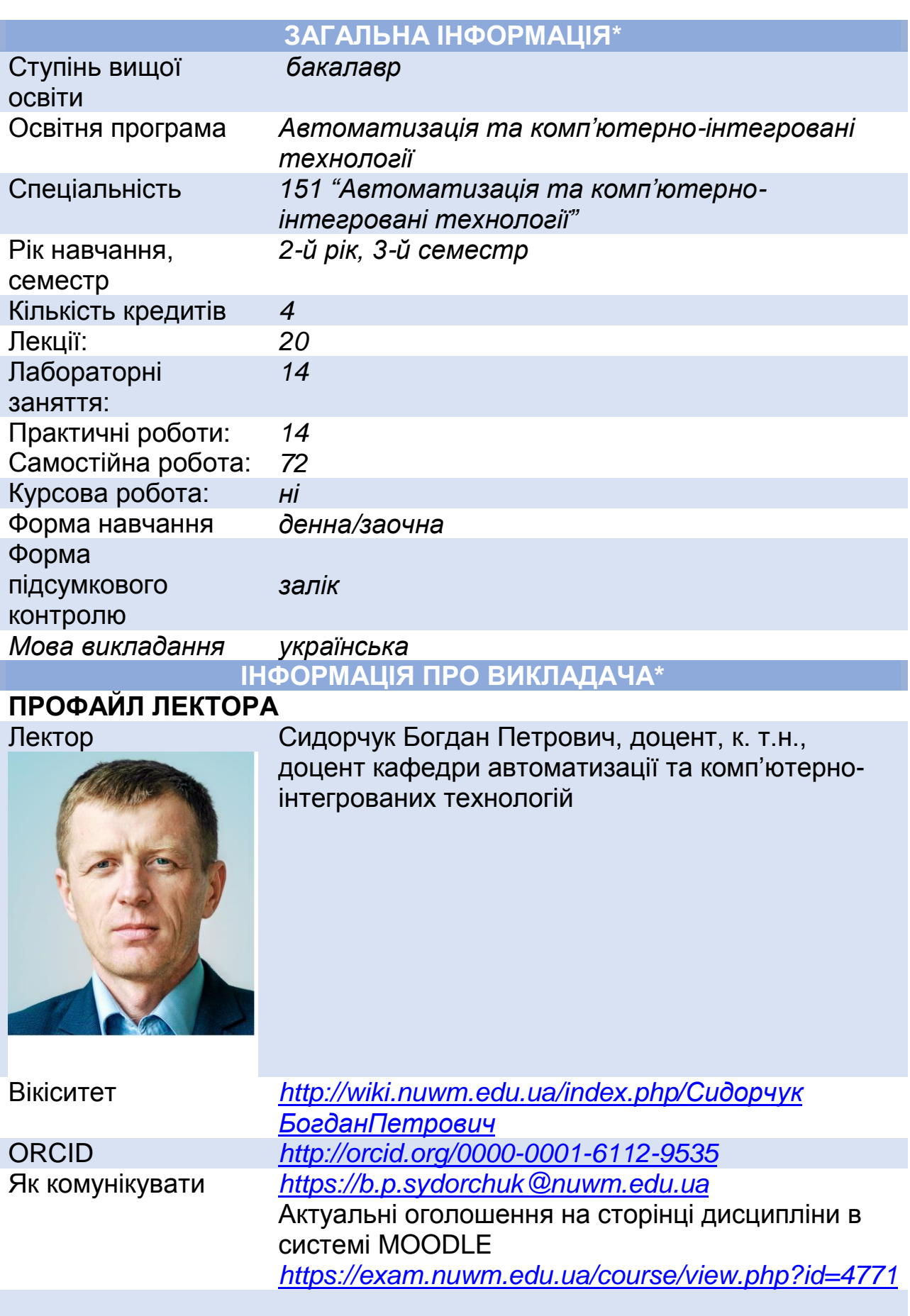

# **ПРОФАЙЛ АСИСТЕНТА**

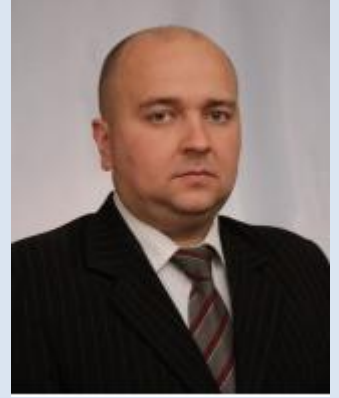

Асистент *Гудь Володимир Миколайович ,доцент, к.фізмат.наук,* доцент кафедри автоматизації та комп'ютерно-інтегрованих технологій.

Вікіситет *https:// <http://wiki.nuwm.edu.ua/index.php/Гудь> Володимир Миколайович* ORCID *https://orcid.org/0000-0002-0355-3984* Канали комунікації *V.M.Hud@nuwm.edu.ua*

# **ПРО ДИСЦИПЛІНУ**

Анотація навчальної дисципліни, в т.ч. мета та цілі *Метою вивчення навчальної дисципліни є формування здобувачами вищої освіти сучасного рівня знань, умінь і навиків моделювання та ідентифікації об'єктів автоматизації, вивчення принципів побудови моделей типових технологічних об'єктів. Дисципліна зорієнтована на надання знань і умінь з аналітичних та експериментальностатистичних методів побудови математичних моделей, методів ідентифікації та імітаційного моделювання технологічних об'єктів*

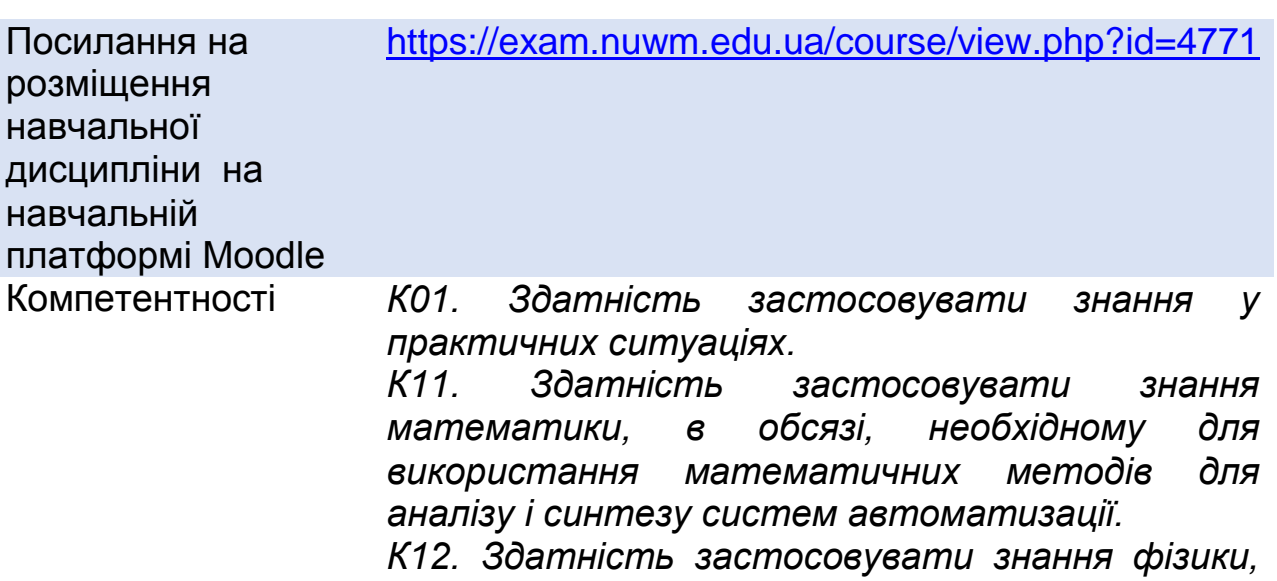

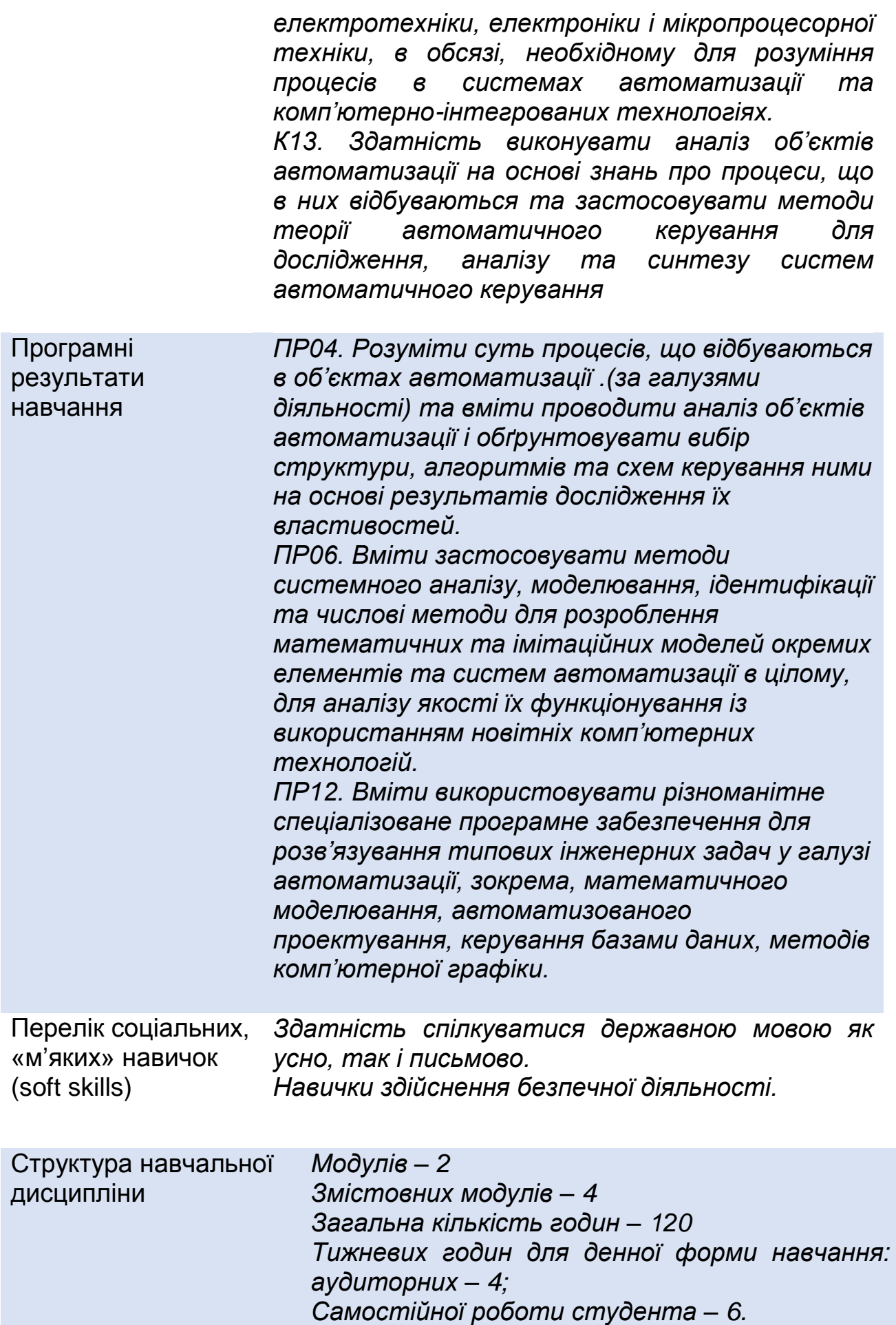

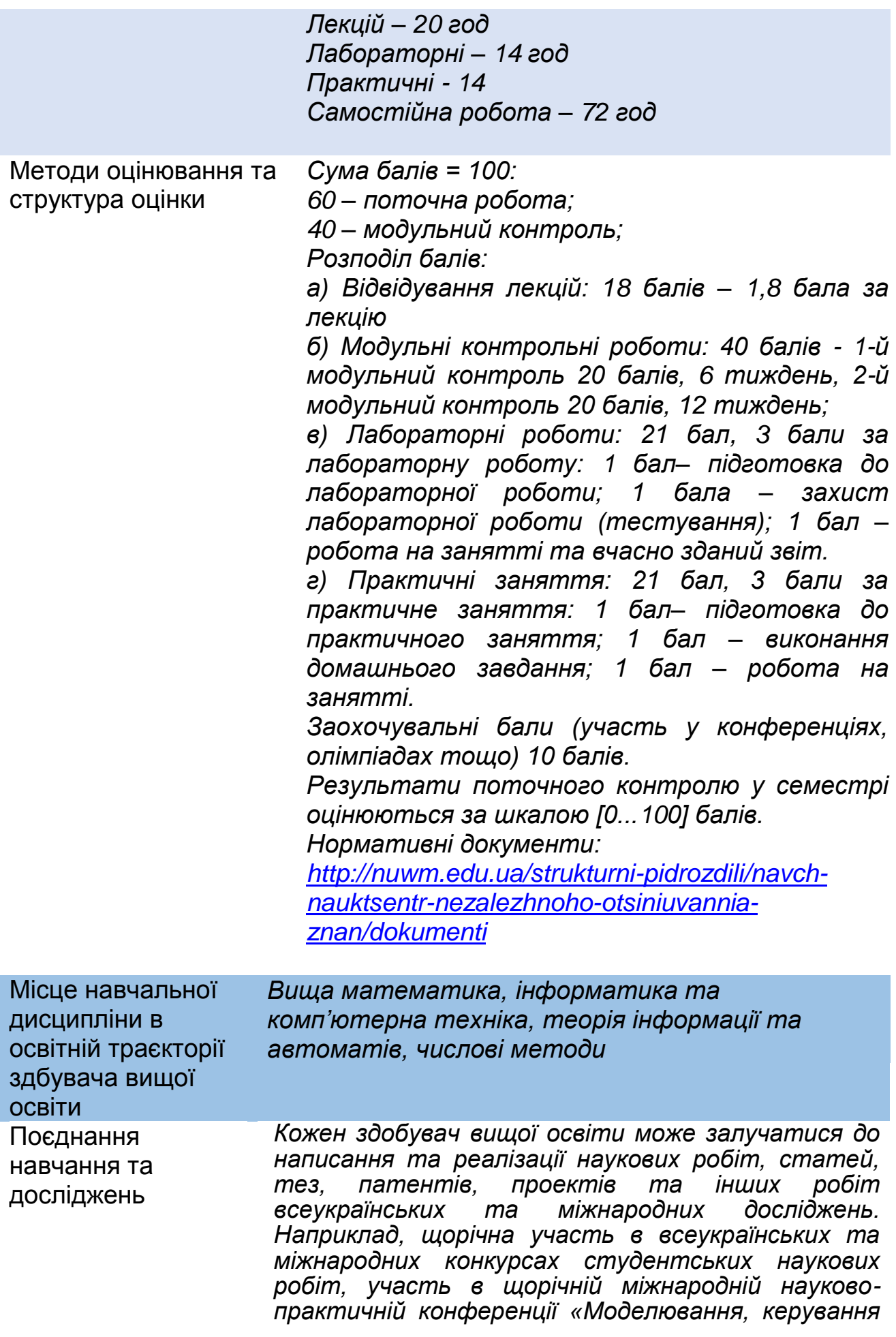

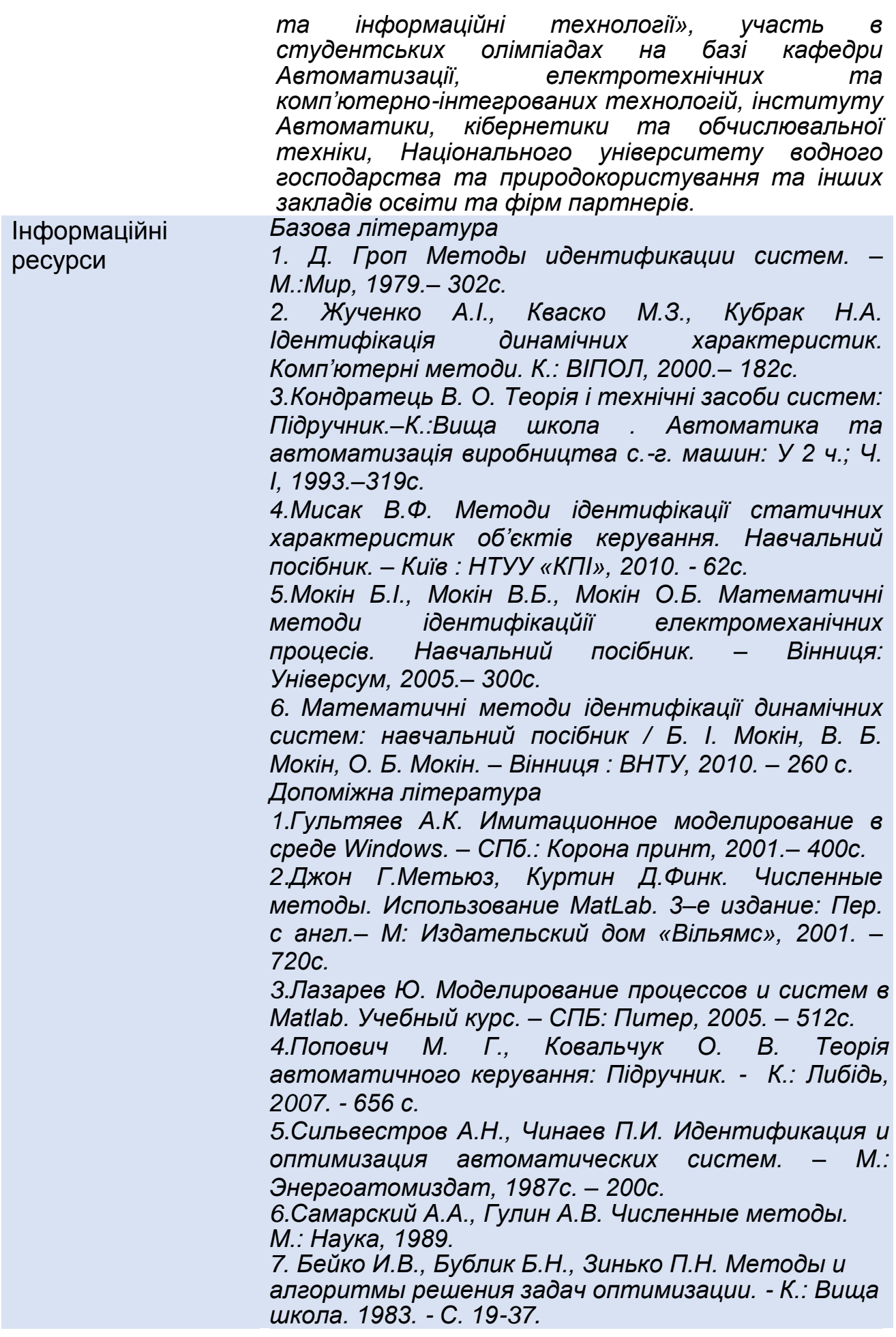

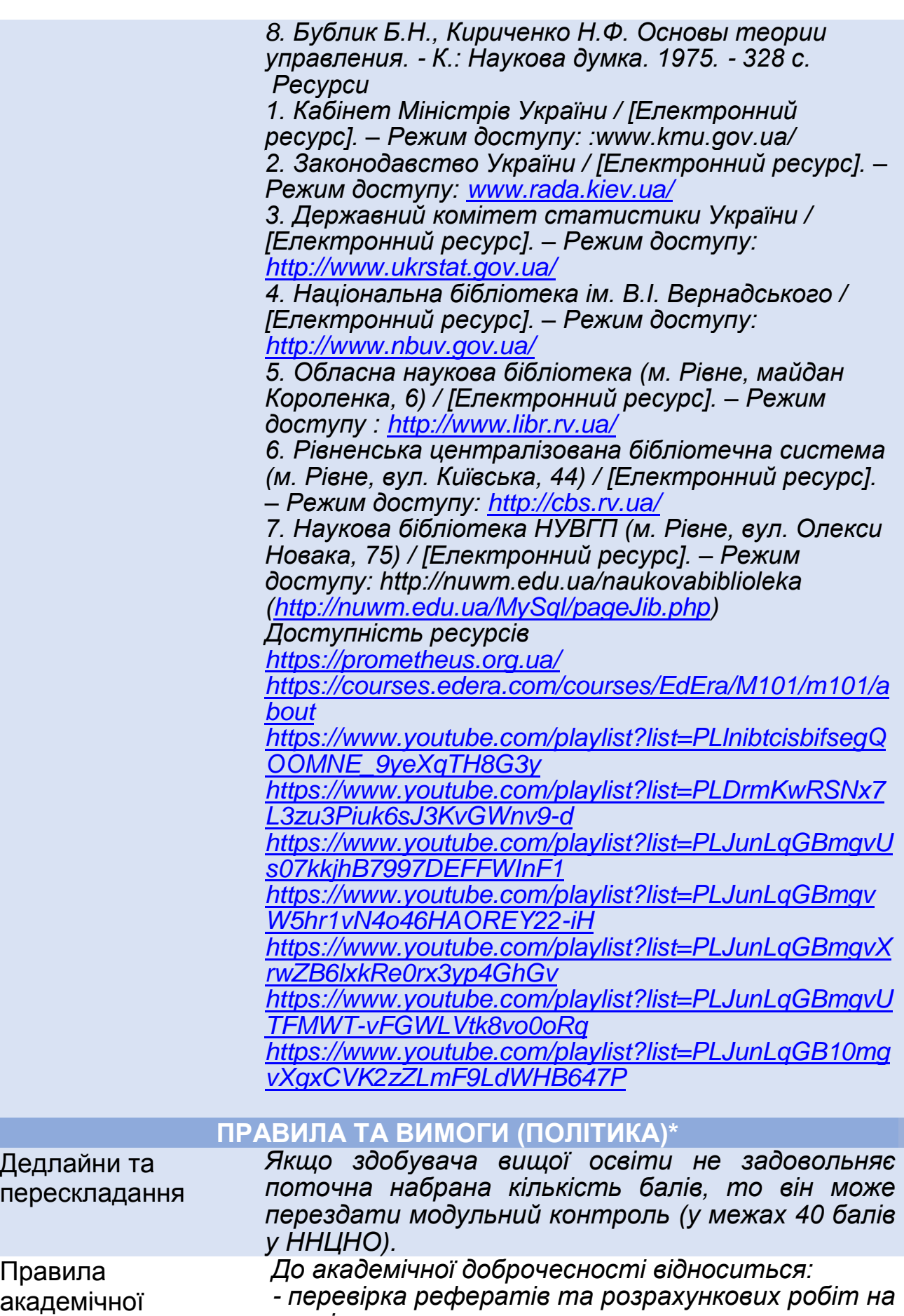

*плагіат* 

доброчесності

*- недопущення списування та обману*

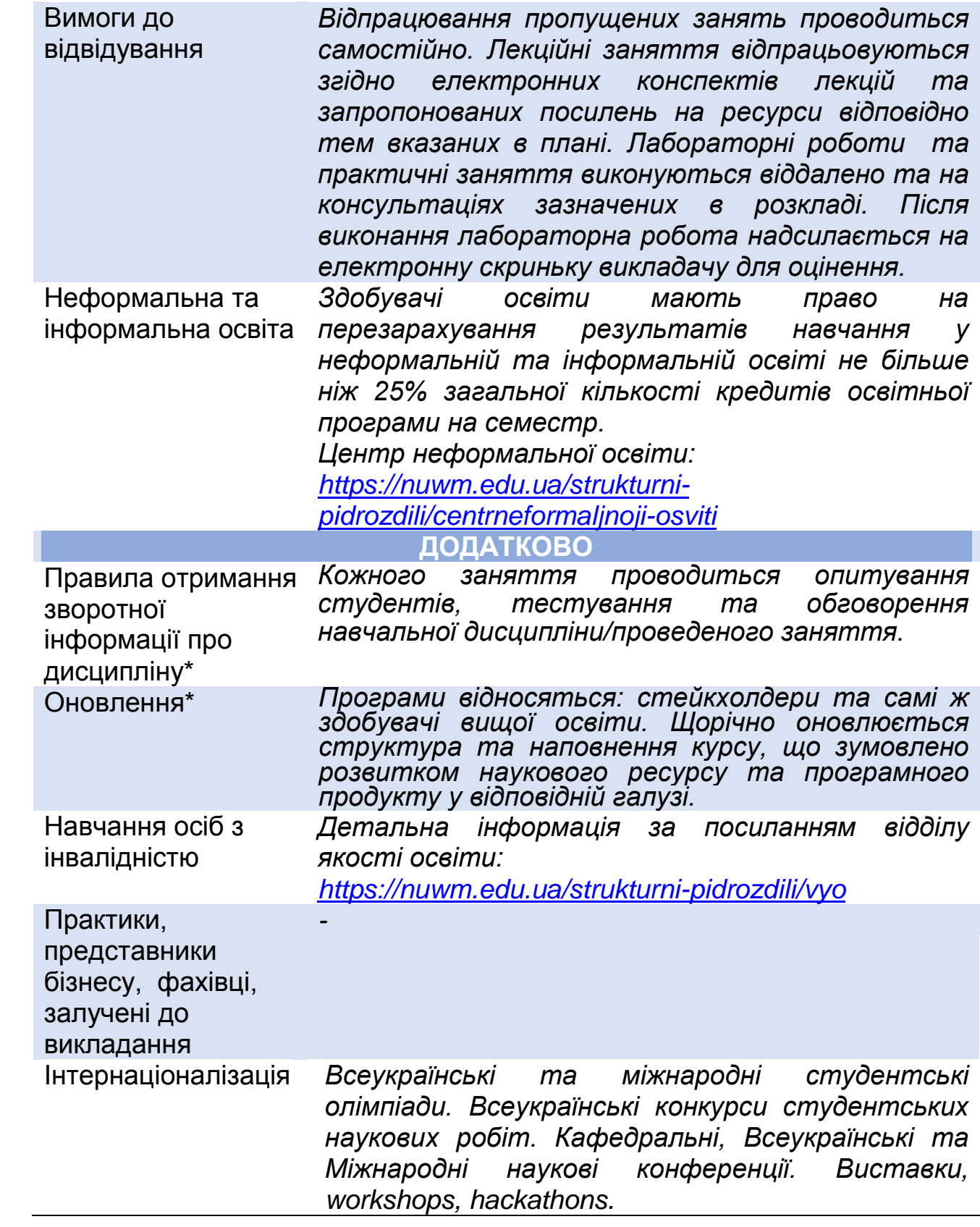

# **РЕКОМЕНДОВАНА СТРУКТУРА НАВЧАЛЬНОЇ ДИСЦИПЛІНИ**

**Лекцій 20 год Прак./лабор./сем.28 год Самостійна робота 72**

**год**

#### **МОДУЛЬ І**

**Змістовий модуль 1. Аналітичні методи побудови моделей**

#### **Тема1. Загальні відомості моделювання та ідентифікації**

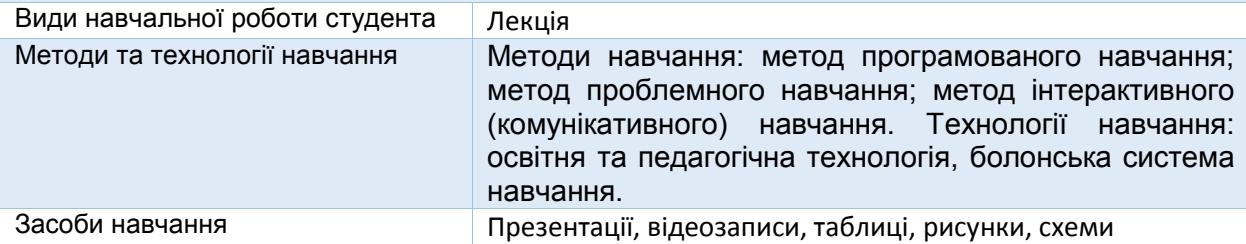

**Тема 2.** 

**Моделювання типових гідродинамічних та масообмінних технологічних процесів**

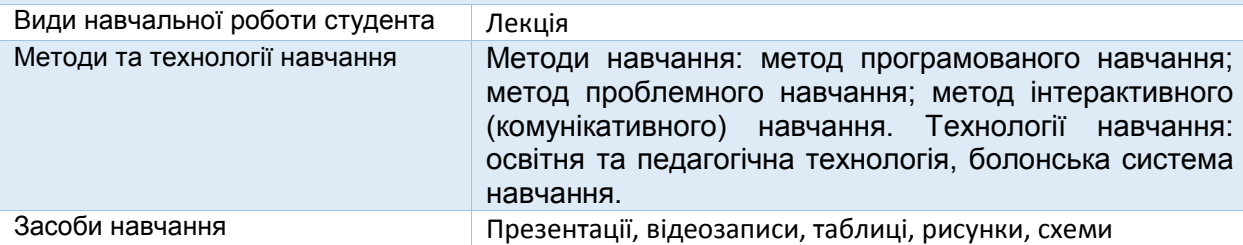

## **Змістовний модуль 2. Ідентифікація статичних властивостей об'єктів**

#### **Тема 3. Методи кореляційного та регресійного аналізу ідентифікації об'єктів**

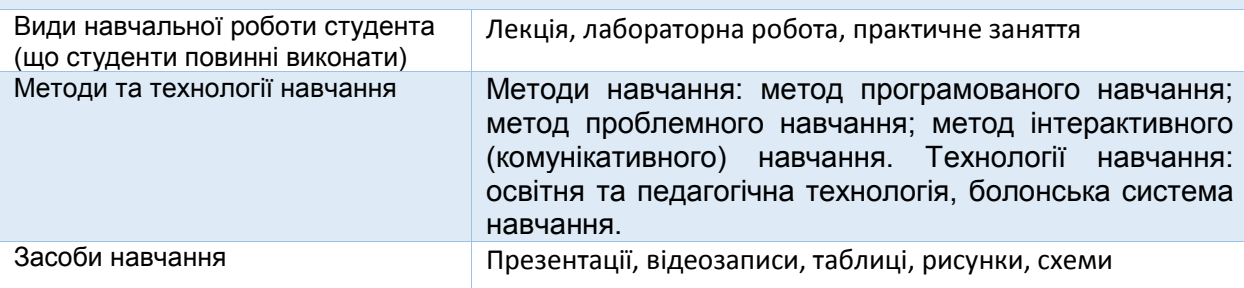

#### **Тема 4.**

#### **Використання методу найменших квадратів для апроксимації статичних характеристик об'єктів**

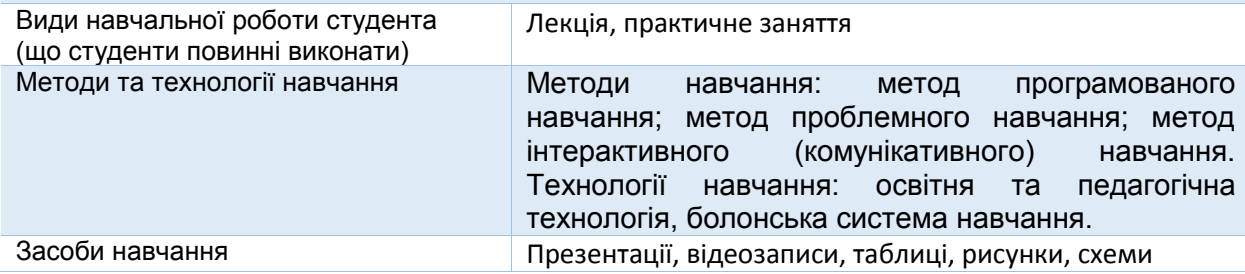

## **Тема 5. Ідентифікація об'єктів за факторними експериментами**

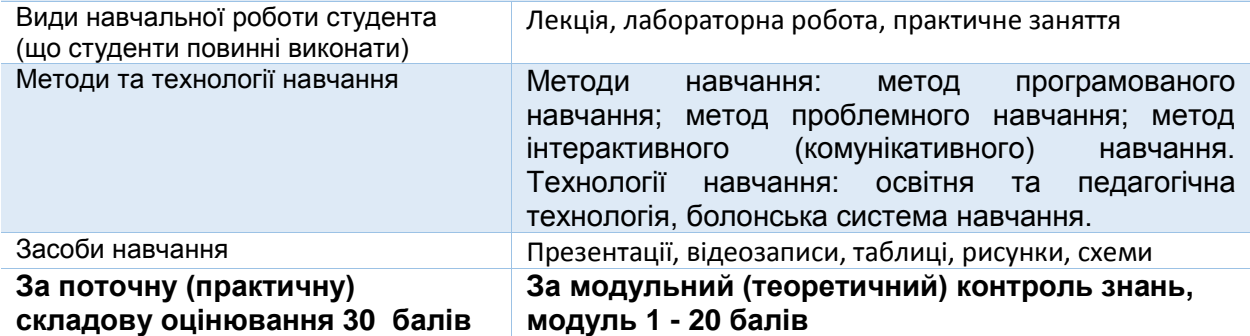

## **МОДУЛЬ ІІ**

## **Змістовий модуль 3. Ідентифікація динамічних властивостей об'єктів**

#### **Тема 6.**

#### **Ідентифікація динамічних об'єктів за результатами пасивних експериментів**

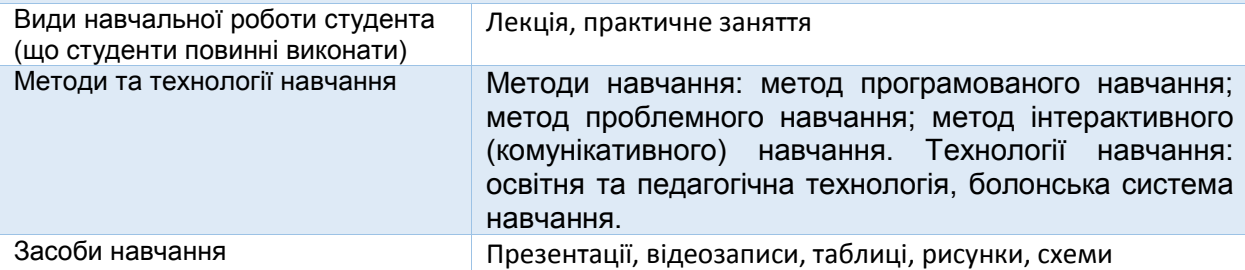

#### **Тема 7.**

#### **Ідентифікація динамічних об'єктів за результатами активних експериментів**

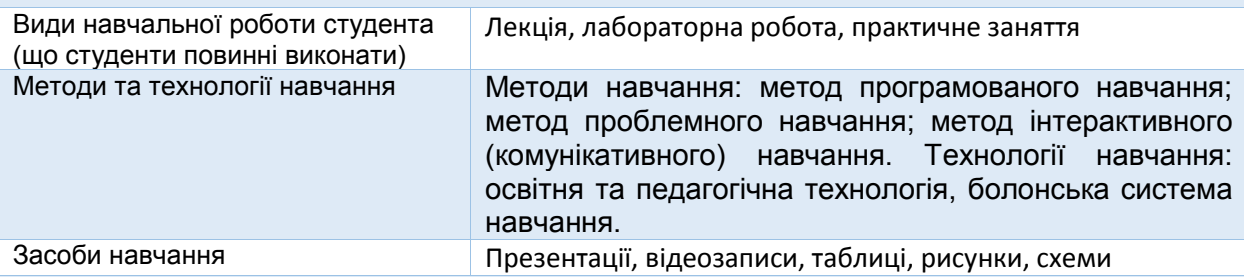

#### **Тема 8.**

#### **Ідентифікація об'єктів за часовими та частотними характеристиками**

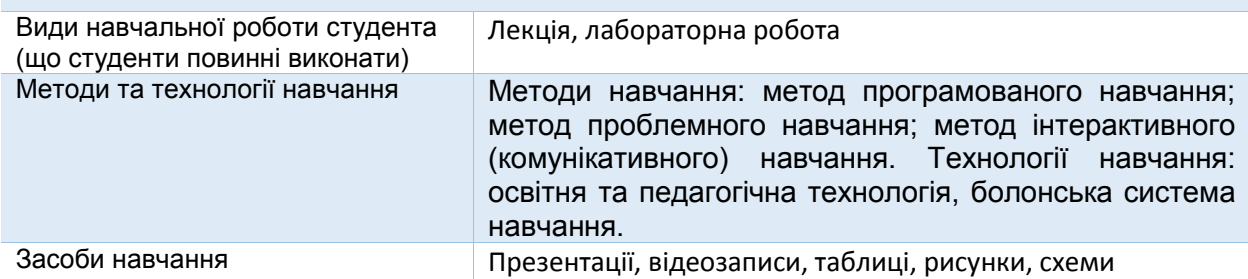

## **Змістовний модуль 4. Моделювання типових технологічних об'єктів галузі Тема 9.**

#### **Моделювання тепло- і масообмінних технологічних процесів**

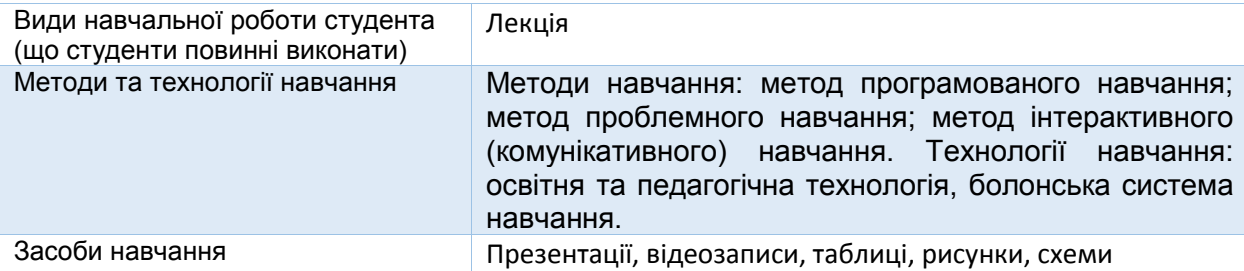

#### **Тема 10. Візуалізація результатів досліджень об'єктів в середовищі Matlab**

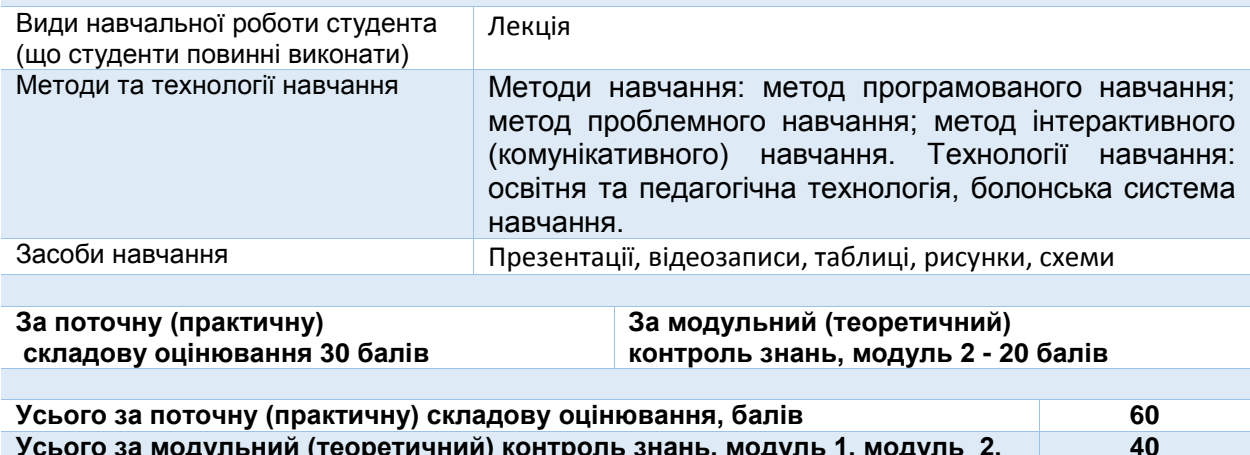

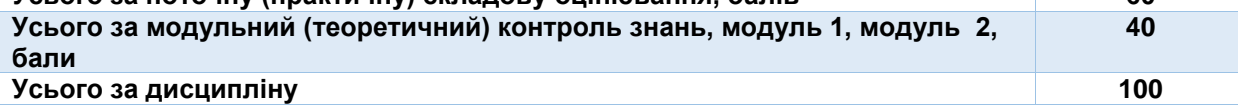

# **ЛЕКЦІЙНІ/ПРАКТИЧНІ/СЕМІНАРСЬКІ/ЗАНЯТТЯ/ЛАБОРАТОРНІ РОБОТИ**

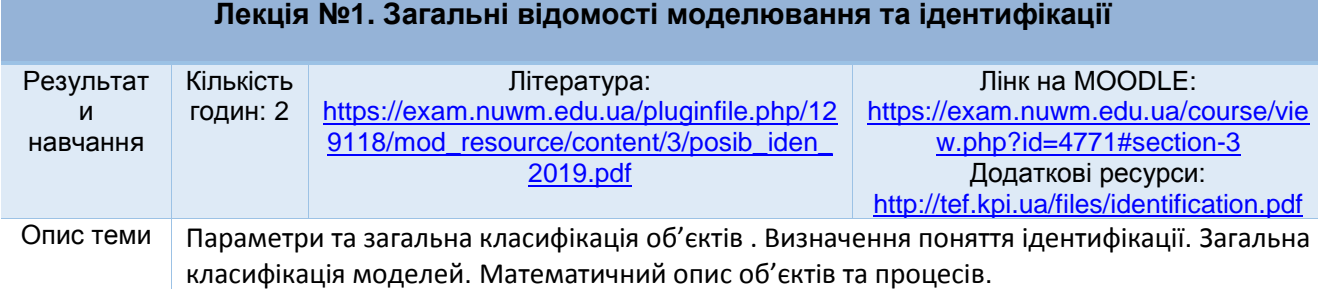

## **Лекція №2. Моделювання типових гідродинамічних та масообмінних технологічних процесів**

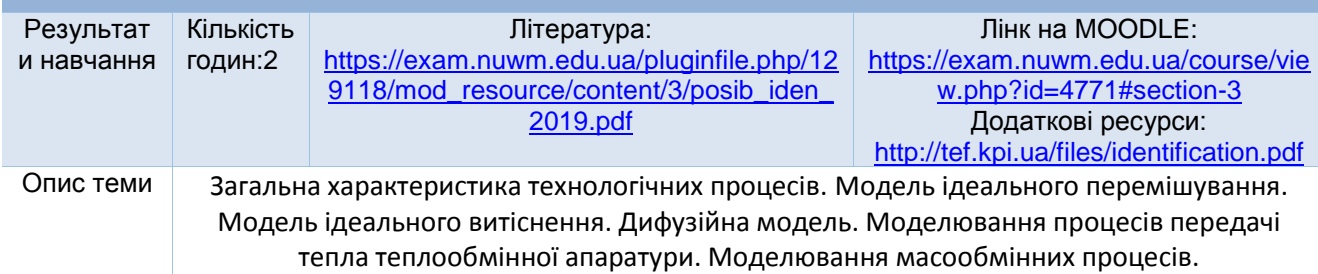

# **Лекція №3. Методи кореляційного та регресійного аналізу ідентифікації об'єктів**

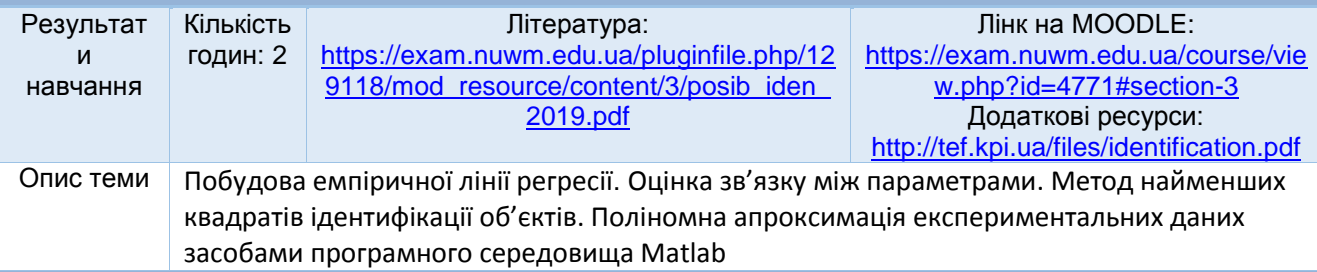

#### **Лабораторна робота №1. Ідентифікація статичних характеристик об'єктів шляхом апроксимації та інтерполяції**

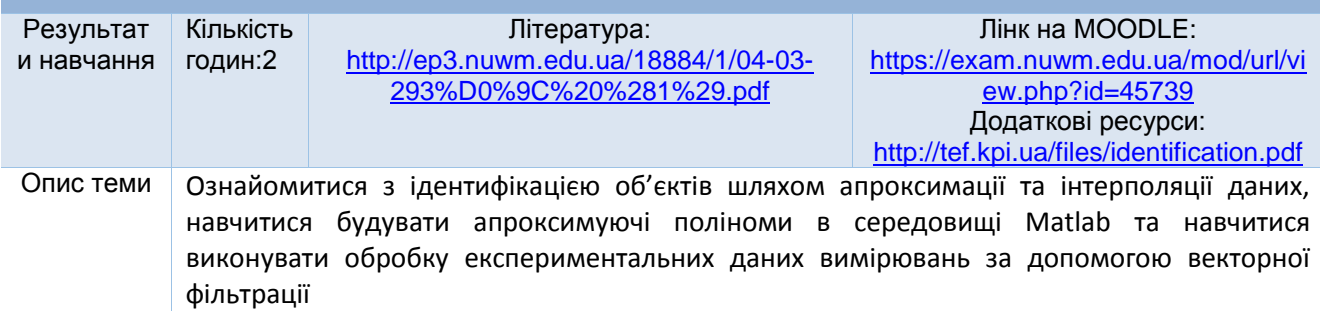

## **Практичне заняття №1. Ідентифікація об'єктів методами кореляційного аналізу**

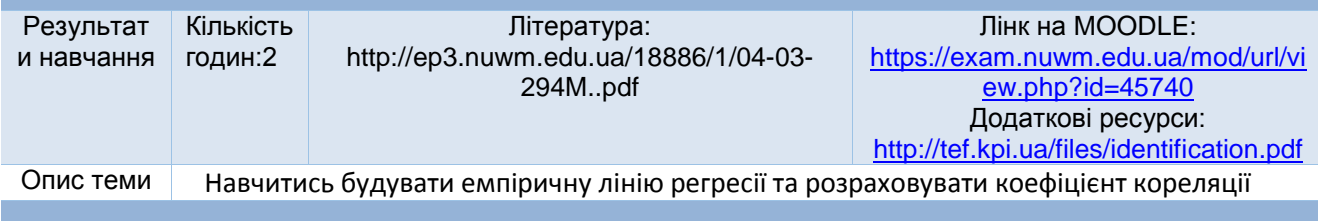

**Лекція №4. Використання методу найменших квадратів для апроксимації статичних** 

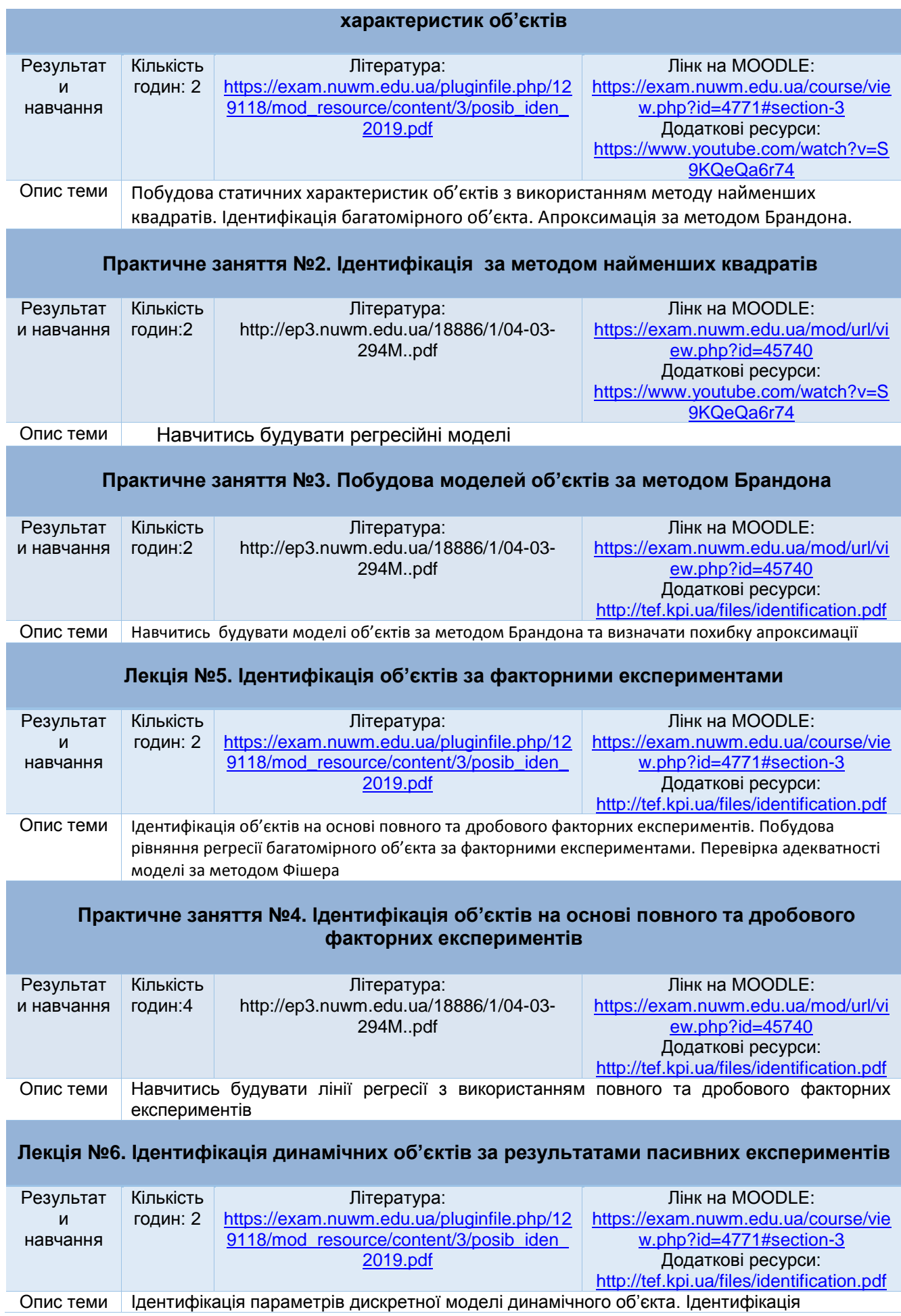

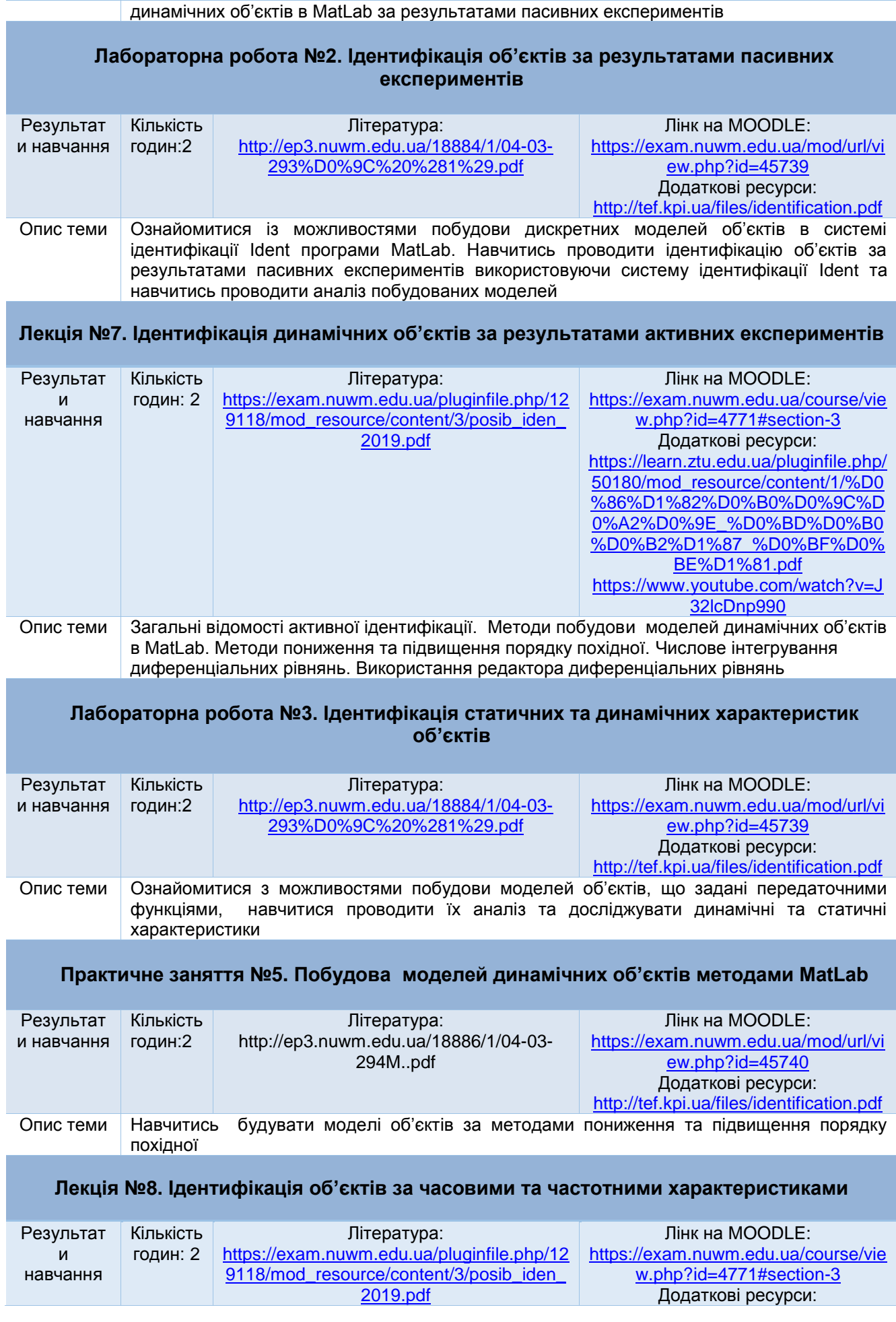

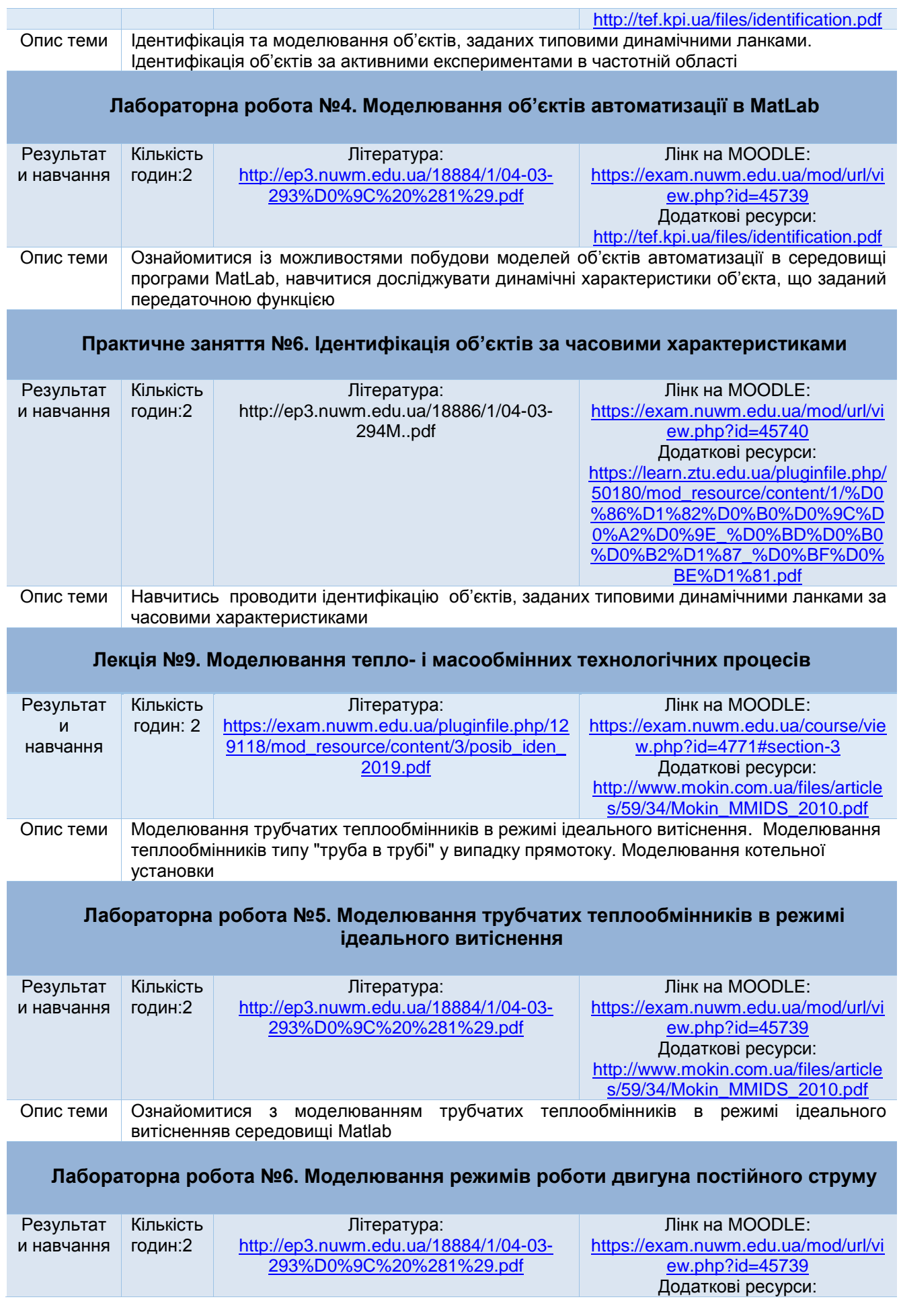

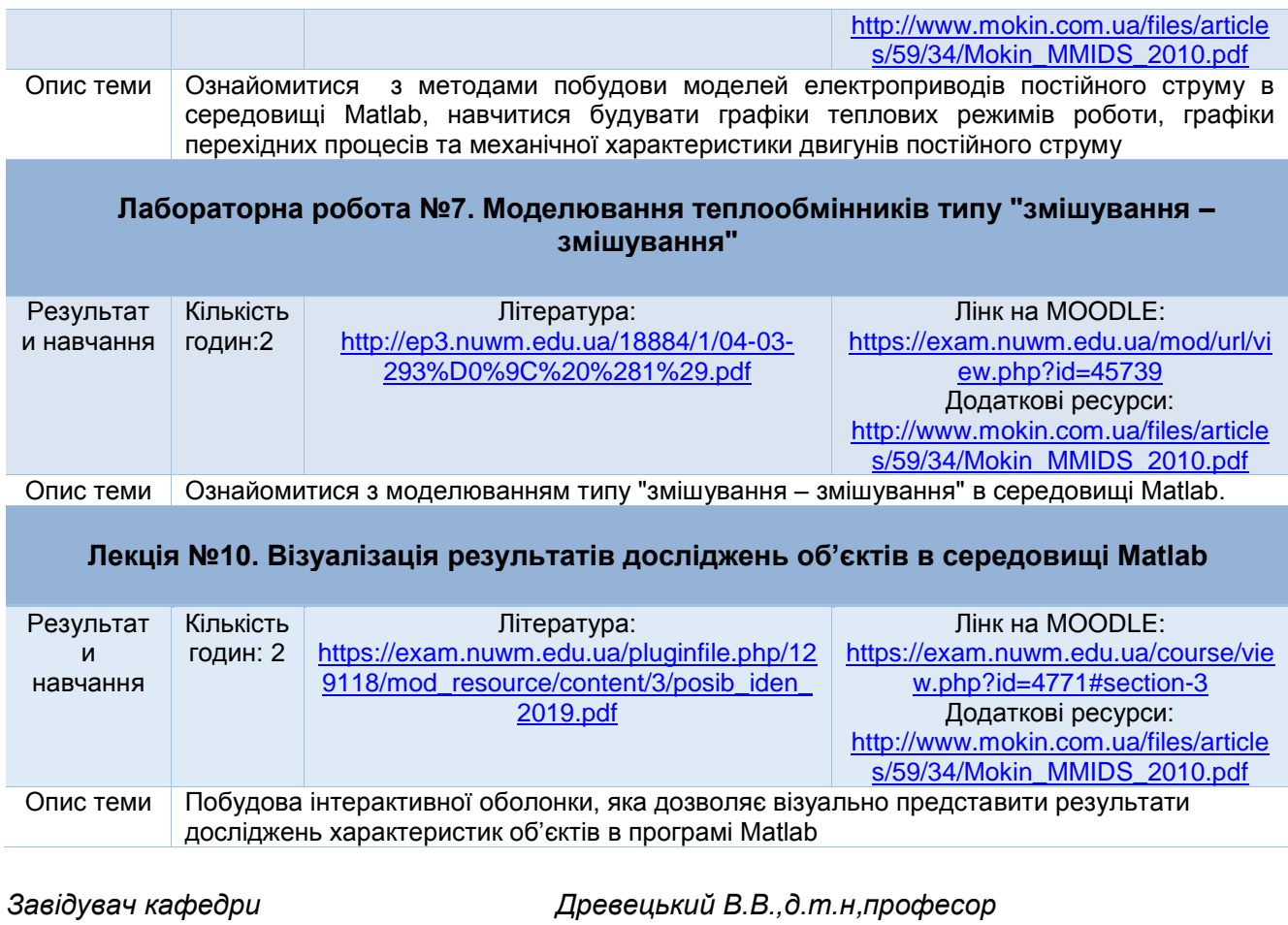

*Керівник освітньої програми Сафоник А.П., д.т.н.,професор Лектор Сидорчук Б.П., к.т.н.,доцент*